Vollversionen Aiseesoft Slideshow Creator Diashows erstellen Ascomp Synchredible Dateien und Ordner abgleichen Ashampoo Soundstage 2020 Surroundsound für Kopfhörer Incomedia Website X5 Go 2023 Webseiten erstellen iTop Top Data Protector Dateien schützen

Markt+Technik Becker CAD 12 2D 2D-Zeichnungen erstellen

Laufzeitumgebung von Microsoft 4K Video Downloader+ 1.3.0 (32 und 64 Bit)

# Software-Highlights

Software DVD 1 und Plus-Ausgabe DVD 2 (Auswahl) Den Zugangscode zu den Online-DVDs finden Sie auf Seite 3.

 $\blacktriangleleft$ 

**Freeware** .NET 8.0.0

# PC-WELT 3/24 DVD 1 Youtube-Downloader für 4K- und Full-HD-Videos Aomei Backupper Standard 7.3.3 Funktionsreiches Backup-Tool Auto It 3.3.16.1 Wiederkehrende Aufgaben automatisieren Autohotkey 2.0.10 Arbeitsschritte automatisieren Betterbird 115.5.1 HEL<br>S Getunte Variante von Thunderbird Betterbird Portable 115.5.1 Betterbird ohne Installation nutzen Bitwarden 2023.12.0 Passwortmanager mit geräteübergreifender Synchronisation Canva 1.78.0 Individuelle Diashows erstellen Ccleaner 6.18 System mit wenigen Klicks aufräumen CPU-Z 2.08 Umfangreiches Hardware-Analyse-Tool  $\mathbb{\times}$ **Freeware** .NET 8.0.0 N Laufzeitumgebung von Microsoft PC-WELT 3/24 PLUS DVD 2 Abelssoft Send 2 Phone 2022.5 Dokumente vom Smartphone auf den PC kopieren

Aiseesoft Free Android Data Recovery 1.1.18.0 Verloren gegangene Smartphone-Daten retten

Aiseesoft Free Media Player 6.6.26.0 Kostenloser Mediaplayer

Aiseesoft Free Video Converter 2.0.56.0 Videodateien in andere Formate

umwandeln Aiseesoft Free Video Editor 1.0.18.0 Video- und Audiodateien bearbeiten und konvertieren

Android Studio 2023.1.1 Entwicklungsumgebung von Google für Android-Apps Any Video Converter Free 8.2.3 Videodateien in andere Formate umwandeln

Avidemux (64 Bit) 2.8.1 Videobearbeitung, die zahlreiche Formate unterstützt

PC-WELT 3/24 PLUS

AVS Media Player 5.6.2 Mediaplayer mit Surround-Sound-Feature

BS.Player 2.78 Player für alle gängigen Audiound Videoformate

Data Crow 4.11.0 Filme, Musik, Bilder und Bücher übersichtlich verwalten Faststone Image Viewer 7.8 Bildbetrachter, der Zwei-Monitor-Sys-

teme unterstützt Fotor (64 Bit) 4.6.6 Kostenlose Bildbearbeitung Crystaldiskinfo 9.2.1 Analysiert die Festplatte und zeigt den Gesundheitszustand an Defraggler 2.22 Defragmentierungstool mit Zusatzfunktionen Easy Context Menu 1.6 Verwaltungstool für das Kontextmenü

Firefox 120.0.1 (32 und 64 Bit) Beliebter Internetbrowse Foxit Reader 2023.3.0 PDF-Dateien öffnen und bearbeiten

Gimp 2.10.36 Umfangreiche Bildbearbeitung Google Chrome 120.0 (32 & 64 Bit) Internet-Browser vom Suchmaschinen-Giganten Gpg4win 4.2.0 Verschlüsselt Dateien und Mails

Hasleo Backup Suite Free 4.0 Sicherungs- und Wiederherstellungssoftware

Hwinfo 7.66 Gibt umfassend Auskunft über die installierte Hardware Hwmonitor 1.52 Zeigt Infos zur CPU und GPU an Inkscape 1.3.2 (32 und 64 Bit) Funktionsreiches Vektorgrafikprogramm Iobit Uninstaller 13.2.0.5

Programme ohne Rückstände deinstallieren Keepass 2.55

Passwörter bequem und sicher verwalten Libre Office 7.6.4.1 (32 und 64 Bit) Komplettes Office-Paket Macrium Reflect Free 8.0 Einfaches Backup-Tool Mailstore Home 23.3.1 E-Mails archivieren und sichern Mediathekview 14 0 Bietet Zugriff auf die Mediatheken der öffentlich-rechtlichen TV-Sender

### Franz 5.10.0

Vereint mehrere Messenger unter einer Oberfläche Freac - Free Audio Converter 1.1.7 (32 und 64 Bit) Audiokonverter, der alle gängigen Formate unterstützt Irfan View 4.62 (32 und 64 Bit) Bildbetrachter mit Bildbearbeitungsfunktionen Irfan View Plugins 4.62 (32 & 64 Bit) Stattet Irfan View mit weiteren Funktionen aus Libre Office 7.6.4 (32 und 64 Bit) Komplettes Office-Paket Media Coder 0.8.65 (32 & 64 Bit) Musik und Bilder konvertieren Mediamonkey 5.0.4 Verwaltungstool für die Musiksammlung Movavi Video Editor 2024 Bietet einige Tools zur Bearbeitung von Videos MP3 Directcut 2.36 Verlustfreie Bearbeitung von MP3-Dateien MP3 Tag 3.23 (32 und 64 Bit) MP3-Tags in Audiodateien bearbeiten MT Player 14 Alternative zu Mediathekview Musicbrainz Picard 2.10 Stattet MP3-Musikarchive mit I D3-Tags aus My Phone Explorer 2.1 Android-Geräte vom PC aus verwalten Paint.Net 5.0.12 Funktionsreiche Bildbearbeitung PDF24 Creator 11.15.1 (32 & 64 Bit) Einfach zu bedienender PDF-Editor Raw Therapee (64 Bit) 5.9 Konverter und Editor für Digitalfotos Recuva 1.53 Umfangreiches Datenrettungs-Tool Tagscanner 6.1.16 (32 und 64 Bit) MP3-Tags bearbeiten

Microsoft Power Toys 0.76.1 Nützliche Programmsammlung NTlite 2023.11 (32 und 64 Bit) Individuelle Windows-Installations-DVDs erstellen O&O App Buster 1.3 Entfernt wenig benötigte Zusatz-Apps OBS Studio (64 Bit) 30.0.2 Nimmt Screencasts des Windows-Desktops auf Only Office 7.5.1 (32 und 64 Bit) Alternative zu Libre Office & Co. PC-WELT Autohotkey-Beispielscripte 1.1 Nimmt Screencasts des Windows-Desktops auf PC-WELT AutoIt-Demos 2.2 Beispielskripte für Auto It PC-WELT HotKeys 1.7 Eigene Tastenkombinationen festlegen PC-WELT List-Hotkeys 2.2 Windows Tastenkombinationen anzeigen PDF24 Creator 11.15.1 (32 & 64 Bit) PDF-Dokumente bearbeiten Portable Registrator 1.5 Portable Programme integrieren Portableapps.com Platform 27.0.1 Sammlung portabler Anwendungen für den USB-Stick

Reset Windows Update Tool 11.1.0 Windows Update Agent zurücksetzen

## Testversionen/Shareware

1Password 8.10.20 Passwörter per Masterpasswort schützen Total Commander 11.02 (32 & 64 Bit) Funktionsreiche Alternative zum Windows Explorer Winrar 6.24 (32 und 64 Bit) Bekanntes Packprogramm

#### ... und viele Programme mehr <u>------------------</u>-

VLC Media Player 3.0.20 (32 & 64 Bit) Mediaplayer, der (fast) alles abspielt Xmedia Recode 3.5.8.8 (32 & 64 Bit) Formatwandler für Audio- und Videodateien Xnconvert 1.99 (32 und 64 Bit)

Konvertiert komplette Ordner mit Bildern in ein anderes Format Xnview 2.51.5 Bildbetrachter mit einfachen Bildbearbeitungsfunktionen Zortam MP3 Media Studio 31.35 (32 und 64 Bit) Musikplayer und Verwaltungsprogramm für die MP3 Musiksammlung

#### Testversionen/Shareware

Abelssoft Movie Cut 2023.9.01 Bildbearbeitung (auch) für Einsteiger Art Plus Digital Photo Recovery 7.3.9 Verlorene Bilder wiederherstellen AVS Audio Converter 10.4.2 Wandelt gängige Audiodateien ins gewünschte Format AVS Audio Editor 10.4.2 Unterstützt bei der Änderung und dem Mischen von Audiodateien AVS Image Converter 5.6.1 Wandelt Bilder in andere Bildformate um AVS Video Editor 9.9.2 Einsteigerfreundliches Videoschnitt-Tool AVS Video Remaker 6.8.2

Tool zum verlustfreien Editieren von MPEG- und AVI-Videos Diskdigger 1.97.83

Rettet gelöschte Daten von Festplatten, USB-Sticks und SD-Karten EZ CD Audio Converter 11.4.1 (32 und 64 Bit)

Toolpaket bestehend aus Audioconverter, CD-Ripper und Brenntool

... und viele Programme mehr!

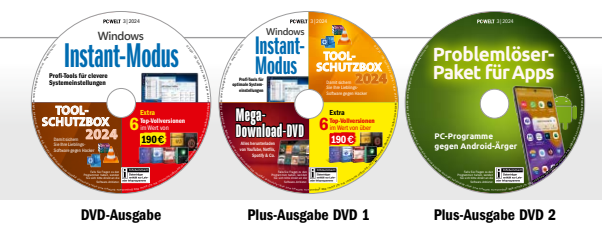

POWELT 3| 2024 **Windows** Instant-W E D is nu eta her die Staten und der Staten und der Staten und der Staten und der Einstein und der Einstein und der Einstein und der Einstein und der Einstein und der Einstein und der Einstein und der Einstein und der Ei  $\frac{1}{2}$  **TOOL-Modus SCHUTZBOX 2024** Profi-Tools für Damit sichern optimale System-Sie Ihre Lieblingseinstellungen Software gegen Hacker 50fertige **Mega- Download-DVD** Extra G Top-Vollversionen gengd-NVN <mark>- O</mark> 190€ eeingen  $W_5$ Alles herunterladen von YouTube, Netflix,  $\mathbb{Z} \times \mathbb{Z}$ Warenzeichen<br>Warenzeichen Spotify & Co. **Installer** W E DIRECTION CORRECTION CONTROL CONTROL CONTROL CONTROL CONTROL CONTROL CONTROL CONTROL CONTROL CONTROL CONTROL CONTROL CONTROL CONTROL CONTROL CONTROL CONTROL CONTROL CONTROL CONTROL CONTROL CONTROL CONTROL CONTROL CONTR  $\int_{\phi}^{\phi}$ der en der generaligen He staat der generaligen der generaligen der generaligen der generaligen der generaligen der generaligen der generaligen der generaligen der generaligen der generaligen der generaligen der generalige Falls Sie Fragen zu den Programmen haben, wenden  $\frac{1}{6}$ Sie sich bitte direkt an die  $\tilde{\mathcal{E}}_{\mathcal{E}_{\mathcal{E}}}$ Software-Anbieter. Medir ewite Softwar Tur clevere **Systemeinstellungen** goPCWELT-03-2024. In the control of the control of the control of the control of the control of the control of the control of the control of the control of the control of the control of the control of the control of the cont d P**SCHUTZBOX TOOL-**Extra 6 Top-Vollversionen **Damit sichern 2024** im Wert von 190€ ingene og Sie Ihre Lieblings-Software gegen Hacker Warenzeichen der internet<br>der der generaligen He state der generaligen He state der Den for der der Den for Den for Den for Den for Den f<br>der der der der der der der Den for Den for Den for Den for Den for Den for Den for Den for Den f **DVD** Falls Sie Fragen zu den Programmen haben, wenden Sie sich bitte direkt an die<br>Software-Anbieter. rewnoë siisdisteri

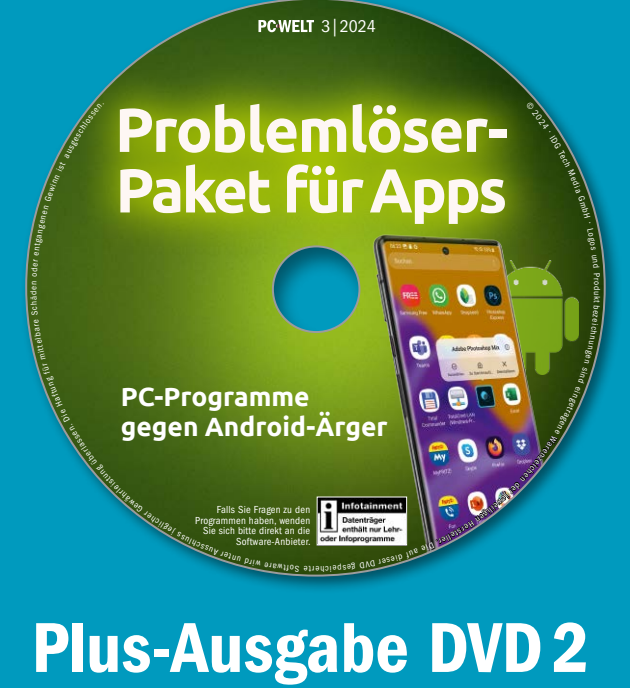

Media GH goud Pt benngen